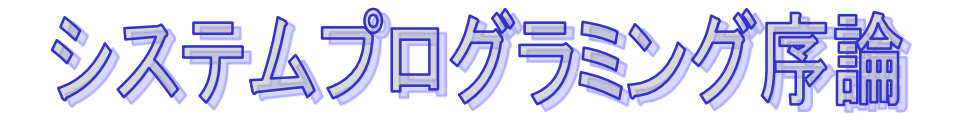

# 関数と再帰呼び出し

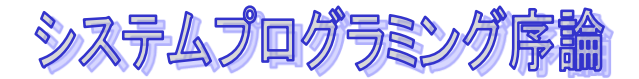

# 再帰呼び出しに必要な知識

- ◆いろいろな変数
	- 局所変数
	- 大域変数
	- 静的変数

### 有効範囲(**scope)**と有効期限(**extent)**

### ◆引数の値渡し

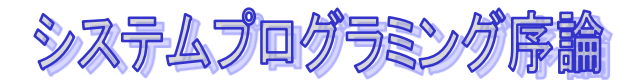

# いろいろな変数

### ◆ 局所変数 (local variable)

- 関数の中に宣言されているもの
- 関数の定義に書かれたパラメータ変数もその1つ

### 大域変数 **(global variable)** 関数の外に宣言されているもの

### ◆ 静的変数 (static variable)

システムプログラミング序論

### 局所変数

- 局所変数
	- 関数の中に宣言されているもの
	- 関数の定義に書かれたパラメータ変数もその1つ
- ◆ 関数には、いろいろなプログラムが書ける 局所変数は、作業領域としてつかう。
- 局所変数の値は、関数の実行が終わると無効にな る。
- ◆違う関数の中の局所変数は、使えない

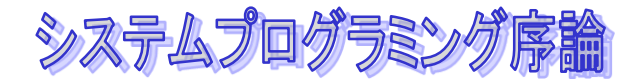

大域変数

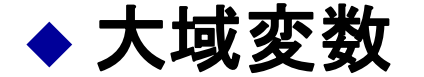

- 関数の外に宣言されているもの
- 関数の外に書くことができる
- ◆ 関数の間で共有するデータをいれておくもの。

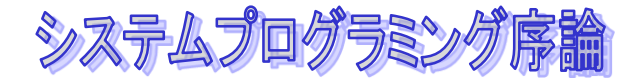

### 大域変数の悪い例

```
int t;
int foo(int x,int y)
{ 
    t = x + y;return t;
}
                            int goo(int x, int y) 
                            { 
                                  t = x-y; 
                                  z = foo(x,y);
                                   … ; 
                                  return t; 
                            }
```
### 副作用(**side effect)**

局所的しか使わない一時的なデータにはできるだけ局所変数を使い、 必要なときだけ大域変数を使うようにしましょう。

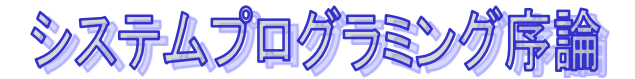

# 変数の有効範囲と有効期限

- ◆有効範囲 ー どこで使えるか
	- 局所変数
	- 大域変数
- 参照できる範囲 スコープ (**Scope)** という
- ◆ 有効期限 値がいつまで有効か
- 保持される期間 有効期限(**extent )** という

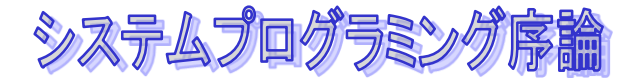

## 変数の有効期限 **(extent)**

- 局所変数は、その宣言された関数が終了すると値が無効に なる
	- 変数のメモリが解放される
	- 一時的に用いるのにつかう
- ◆ 大域変数は関数が終わっても値は保持される
	- 関数が終わってもなにか値を保持する必要がある場合には大域変 数にいれておく
- ◆ 関数から返すことのできる値は1つなので、たくさんの値 を返したい場合には、大域変数を用意してそこにいれて、 関数からも戻ったときにその変数を参照する

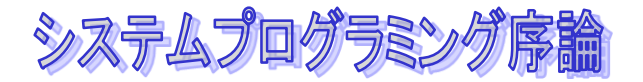

## 静的変数 **static variable**

### 局所変数に**static**をつける ◆ 有効範囲は、局所変数と同じ ◆ 有効期限は、大域変数と同じ

**foo(){ static int i; … i = 10; … x = i; }**

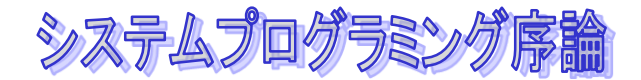

# 引数の値渡し

- ◆関数呼び出しでは、引数に書かれた式を実行した 結果の値が使われる
- これを値渡し **call by value** という

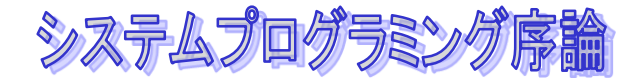

# 引数の値渡し

```
main() { 
   int i; 
   i = 10;j = foo(i);
   printf("i=%d¥n",i);
 }
int foo(int i)
{
    i = 100;return i; 
}
```
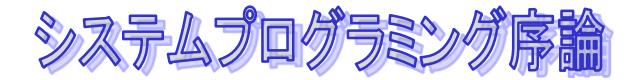

# 関数の再帰呼び出し

## ◆ ある関数が、自分自身を呼び出すことを 再帰呼び出し**(recursive call)**

```
int factorial(int n)
{
    if(n == 0) return 1;
   else return n*factorial(n-1);
}
```
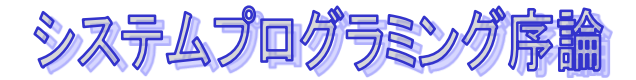

# 関数の再帰呼び出し

## ある関数が、自分自身を呼び出すことを 再帰呼び出し**(recursive call)**

◆ 再帰呼び出しの考え方は情報科学のなかでもっと も重要なことの一つ

◆この考え方を身につけることによって、いろいろ な問題が簡単に解ける強力な考え方です。

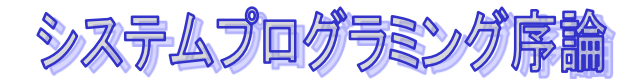

### 再帰の考え方

 ある**n**について問題を解くときに、**n-1**についての 解答でとくことができるときに使うことができま す。

 プログラムを考えるときに、特定のケース、特定 の数についてプログラムを考えるだけでなく、そ れを一般的な入力、一般的な**n**について考えるこ とはプログラミングについての非常に重要な考え 方です。

システムプログラミング序論

## ハノイの塔

◆ ハノイの塔とは、3本の柱があり、一番左の柱に下から大 きな盤、その上に順に小さな盤が乗っているというもの

- ◆ 問題は以下の条件で、左の柱から、右の柱に移すというパ ズル
	- 一度に1枚の盤しか移すことができない(片手しか使えない)
	- 小さな盤の上に大きな盤を乗せてはいけない(壊れてしまう)
- 中間的な置き場として真ん中の柱を使うことができますが 、上の条件は満たしていなくてはなりません。

システムプログラミング序論

## ハノイの塔

#### ◆ まず、大小2枚の場合を考えてみる。

- まず小さい盤を真ん中に移して、大きな盤を左に移し、最後に小さい 盤を左に移せばよいことになります。
- では3枚ではどうでしょうか。この場合、まず、2枚の手順を使って 、上2枚を真ん中に移します。それで、一番下にある盤を右の柱に移 し、また2枚の手順を使って、真ん中から右に移せばいいということ なります。
- これを一般化して、**n**枚の場合には、
	- **n-1**枚をあいているところに移す。
	- 1番下の番を目的のところ(右の柱)に移す。
	- **n-1**枚を目的のところに移す。

 **n**枚の盤を移すという関数を定義して、その関数に再帰呼び 出しを使うことで、エレガントにプログラミングすることが できます。

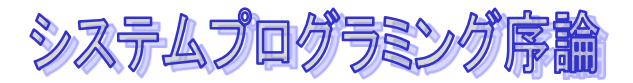

# 数字のプリント

- 任意の整数を一文字の出力関数 **(putchar)**を使って、プリ ントアウトするという問題です。例えば、**123**という数字 の場合は"**1","2","3"**と出力するという問題
	- 一桁の場合であれば、単にその数字を'**0'**に加えることによって 、出力します。
	- では2桁はどうでしょう。この場合はまず、**10**で割って、その商 が2桁目なので、その数字を印刷します。あまりを1桁にしてプ リントすればいいわけです。
- これを一般化して**n**桁の数とすると、数**d**に対し、
	- まず、一桁、つまり**10**よりも小さければ、**putchar(d+'0')**
	- 最下位以外の**n-1**桁について、プリントする。つまり、**d/10**を印刷  $\overline{\mathbf{o}}$
	- 最下位の桁、**d%10**を印刷。

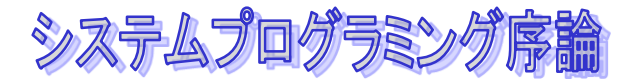

**}**

数字のプリント

### **void print\_number(int d) { if(d >=10) print\_number(d/10); /\*** 上の桁を出力 **\*/ putchar('0'+d%10); /\*** 最下位の桁を出力 **\*/**

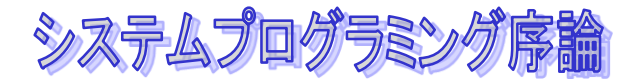

# ナップサック問題

- ◆いくつかの荷物を袋に最大の値段になるように袋 に詰める組み合わせを求める問題
- ◆ *N*個の荷物があり、個々の荷物の重さをw<sub>i</sub>、値段 を*pi*とする。袋**(knapsack)**には最大*W*の重さまでい れることができる。このとき、袋にいれることが できる荷物の組み合わせを求め、そのときの値段 を求めなさい。

◆簡単に考えれれば、2Nの組み合わせがある。

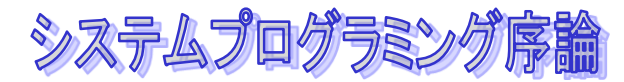

# ナップサック問題

◆ *N*個の荷物があり、個々の荷物の重さをw,、値段 を*pi*とする。袋**(knapsack)**には最大*W*の重さまでい れることができる。このとき、袋にいれることが できる荷物の組み合わせを求め、そのときの値段 を求めなさい。

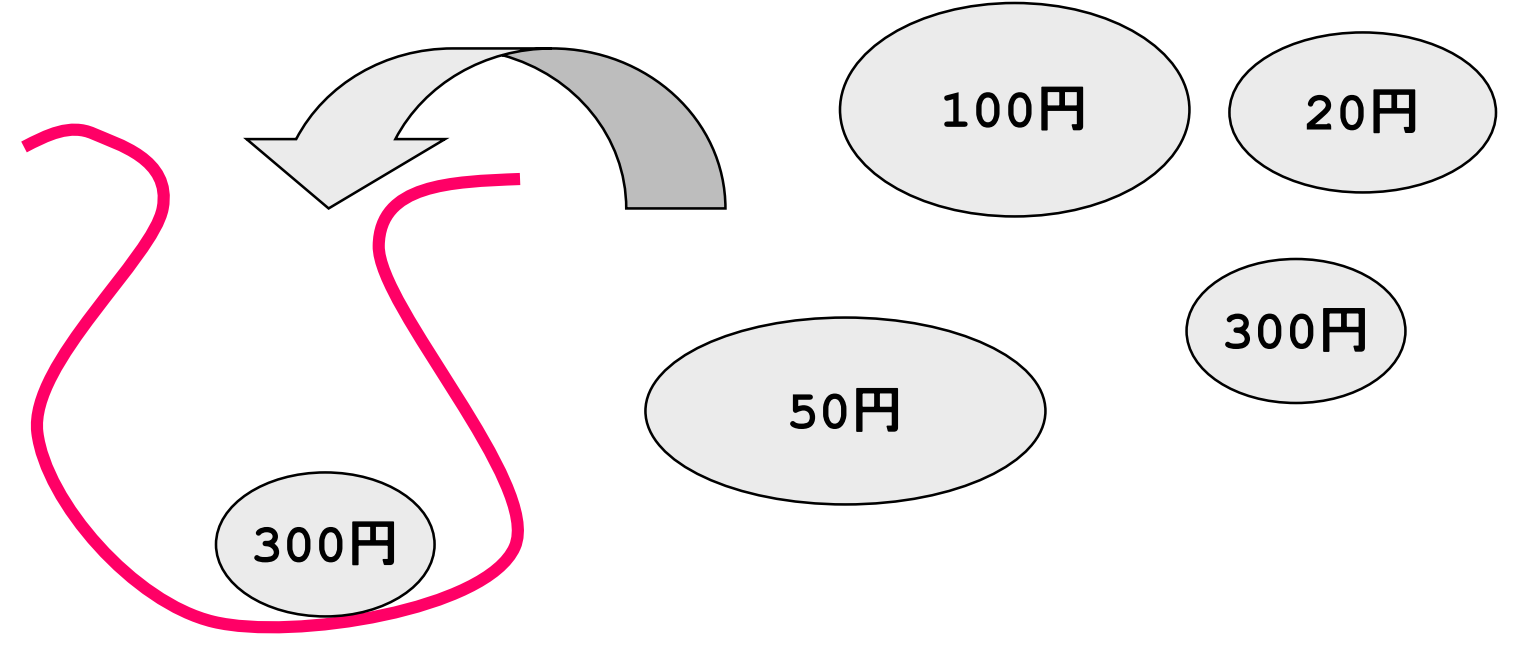

システムプログラミング序論

考え方

**i**番目の荷物を入れるときに

- あとどのくらいいれることができるのか - M

**i**番目までいれたときの、全体の値段 - **cp**

- もしも、**i**番目の荷物(値段**p[i],** 重量**w[i])** がはいるのであ れば**,** つぎは
	- 値段が **cp + p[i]**

残りの重さは、**M-w[i]**

になる。

いれないのであれば、**M**と**cp**は変わらず。

int knap search(int i, int cp, int M) **{ int Opt; int l,r; if (i < N && M > 0){**  $1 =$  knap seach(i+1,cp+P[i],M-W[i]);  $r =$  knap serach(i+1,cp,M);  $if(1 > r)$  Opt = 1; **else Opt = r; } else Opt = cp; return(Opt); }**

```
S
 int knap_search(int i,int cp, int M)<br>{
   int Opt; 
   int l,r;
   if (i < N && M > 0){
      if(M >= W[i]){
      1 = knap seach(i+1,cp+P[i],M-W[i]);
      r = knap serach(i+1,cp,M);
        if(l > r) Opt = l; 
        else Opt = r;
      } else 
        Opt = knap_search(i+1,cp,M);
    } else Opt = cp; 
   return(Opt);
  }
```
システムプログラミング序論

**}**

```
int N;
int Cap;
int W[MAX_N];
int P[MAX_N];
```

```
int main()
{ 
   データの読み込み…
   opt = knap_search(n,0,Cap);
```
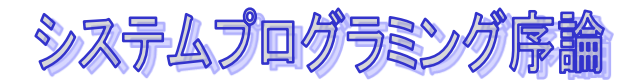

# ここまでの内容

- 変数の有効範囲 **scope** ◆ 変数の有効期間 extent
- ◆ 引数の値渡し call by value
- ◆ 再帰呼び出し
- 教科書
	- 8.6
	- 8.7 8.3

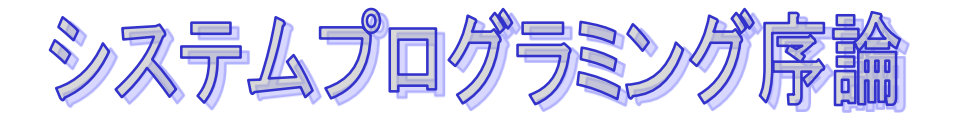

## 複雑なデータ構造とポインタ (もう一度)

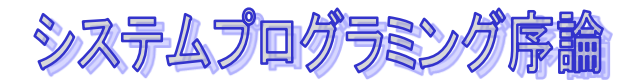

### これまでのおさらい(ポインタと構造体)

#### ポインタ

- ポインターってなに?
- ポインター変数
- 関数の引数とポインター
- 配列とポインターの関係 データ型

#### 構造体

- 構造体ってなに?
- データ型と構造体
- **Typedef**
- ポインターを使った構造体の参照

動的なメモリ割り当て

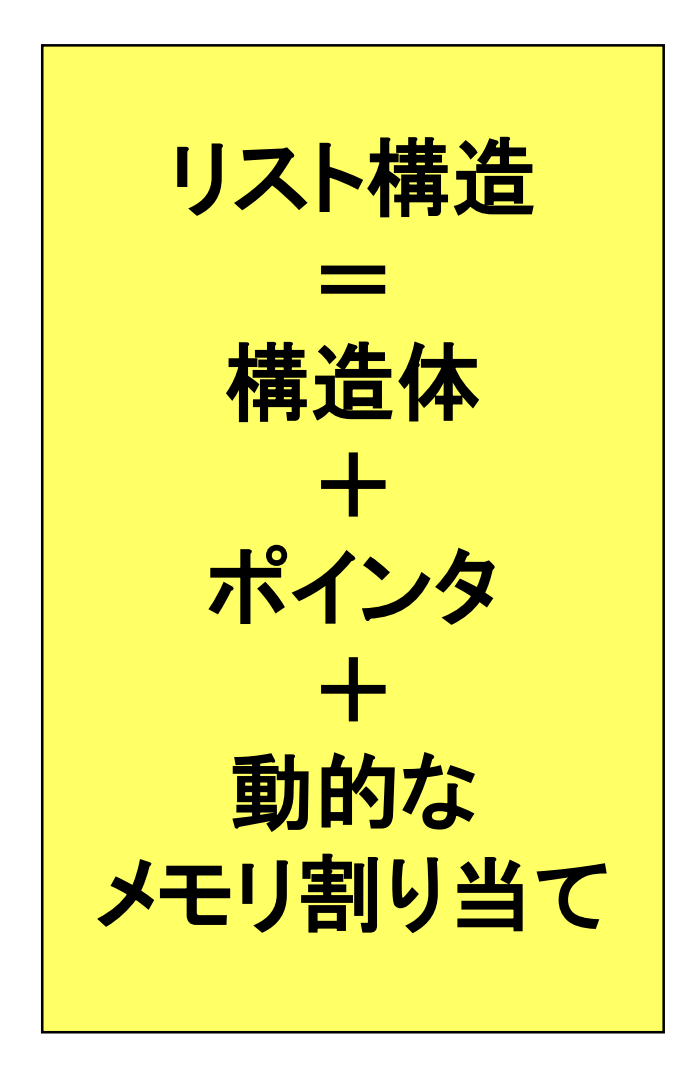

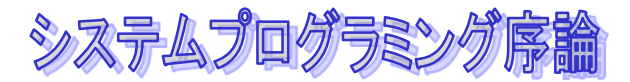

# (線形)リスト構造とは

◆一列に並んだデータをあらわすデータ構造

- 集合、順序がついたものの並び
- 必要に応じて、データを確保
- ◆ 配列だと
	- データの数の上限をあらかじめ決めておかなくてはな らない。
	- 途中にデータを挿入したり、途中のデータを削除する のが面倒

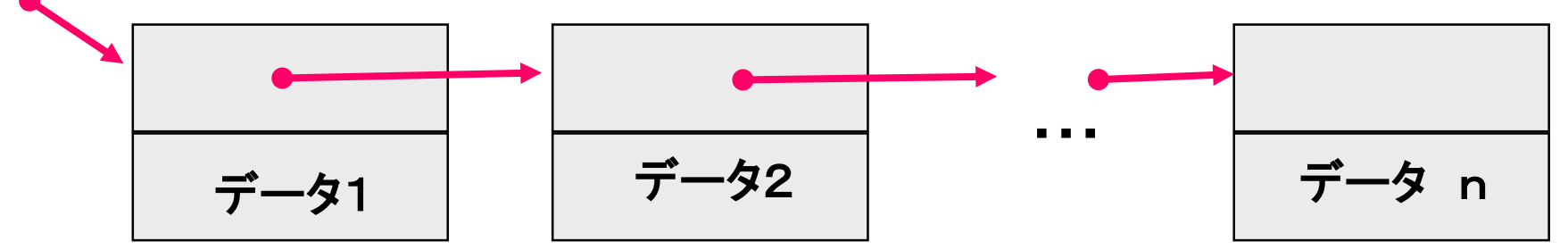

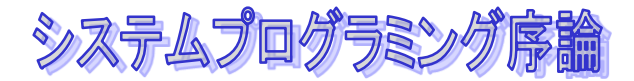

# リスト構造の定義

#### ◆ 自分のデータ型を参照するポインタのメンバーを 持つ

**struct List { struct List \*next; int data; };** ここのデータは場合によっていろいろな ものをつけることができる!

システムプログラミング序論

#### **strut List \*head;**

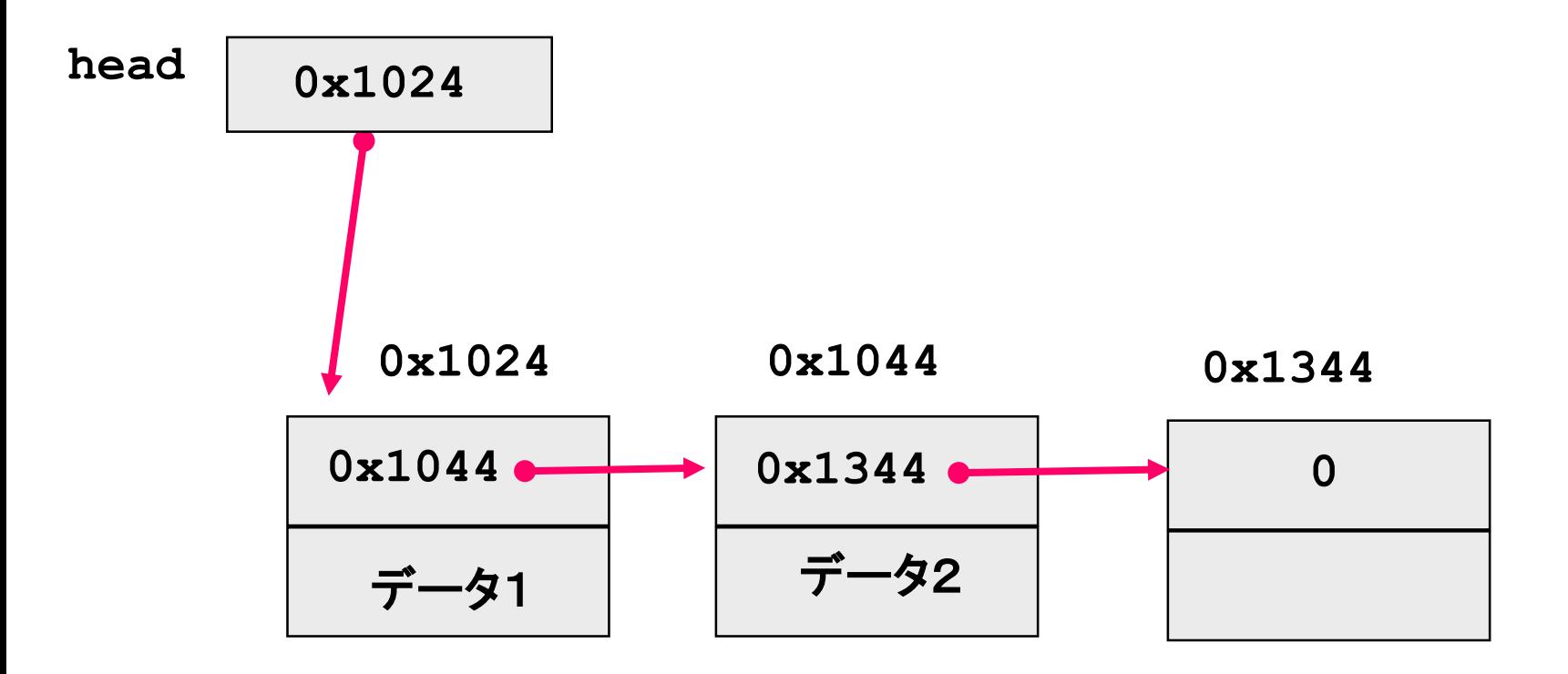

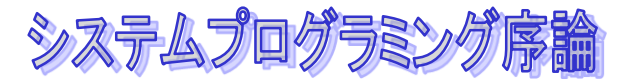

# リストへのデータの追加

```
 大域変数として、リストを持っている変数head
 データを追加する関数addList
```
**struct List \*head = NULL;**

```
void addList(int x){
  struct List *lp;
  lp = (struct List *)malloc(sizeof(struct List));
  if(lp == NULL){
     printf("no more memory¥n");
     exit(1);
  }
  lp->next = head;
  1p - 2data = x;head = lp;
```
システムプログラミング席

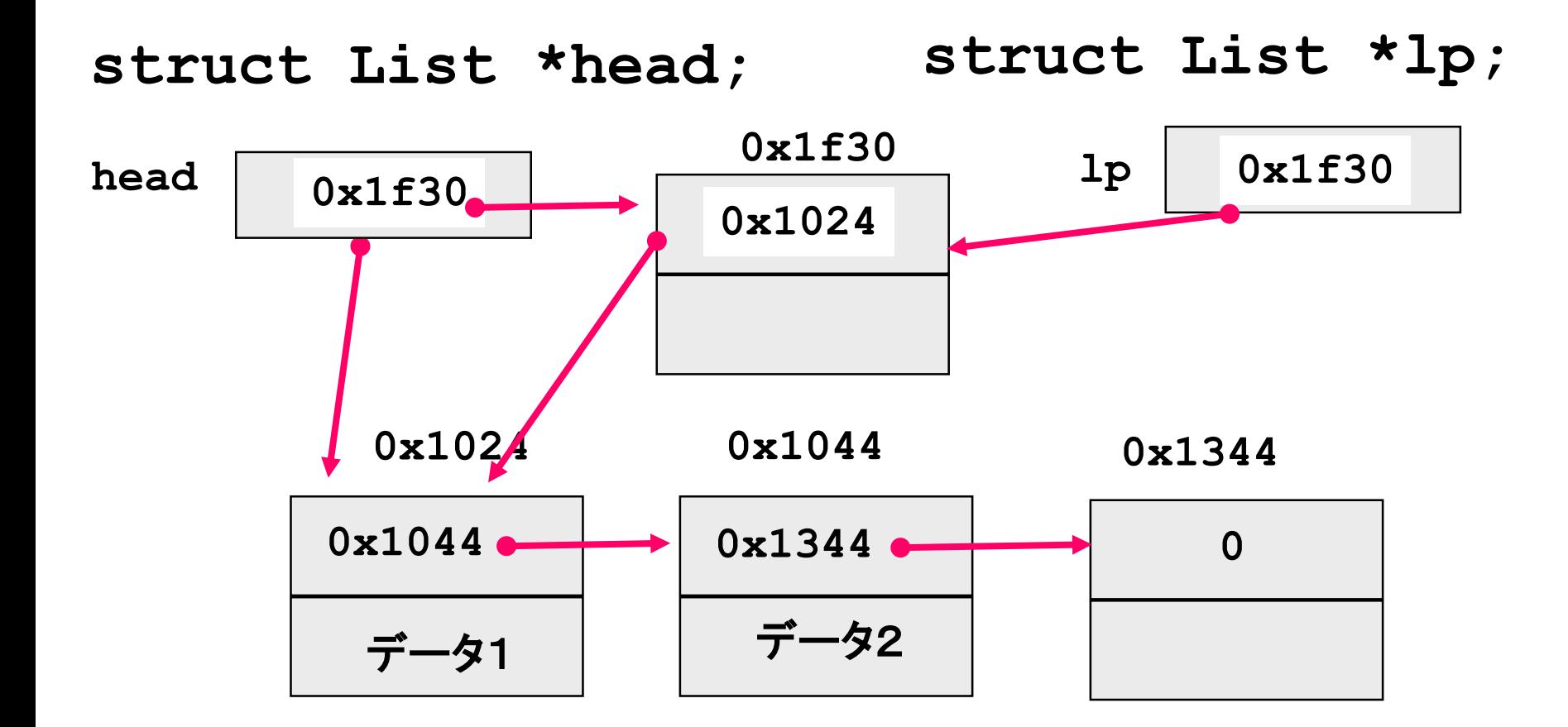

 $1p$ ->next = head;  $1p$ ->data = x; head =  $1p$ ;

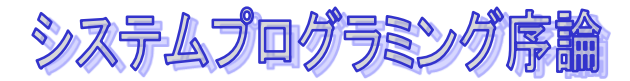

# リストにあるデータの検索

◆ リストにデータがあったら、1、なかったら0を 返す関数 **isExist**

```
void isExist(int x){
  struct List *lp;
  for (lp = head; lp != NULL; lp = lp->next)if(lp->data == x) return 1;
  }
  return 0;
}
```
システムプログラミング序

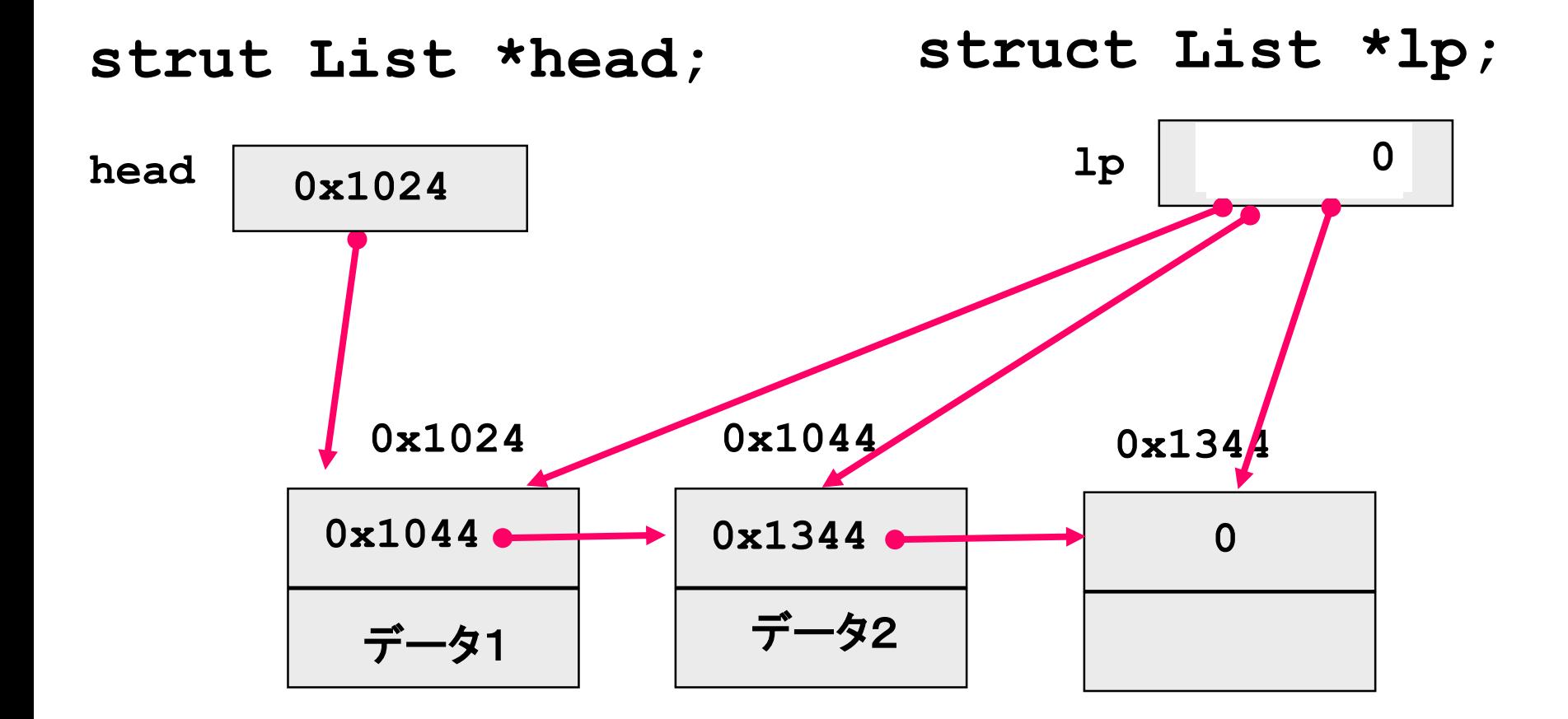

 $for (lp = head; lp != NULL; lp = lp->next)$ 

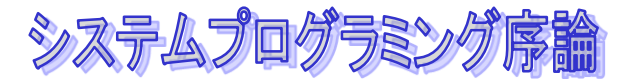

# リストにあるデータの削除

### リストにデータがあったら、削除する **removeList**

```
void removeList(int x){
  struct List *lp,*lq;
  lq = NULL;
  for(lp = head; lp!= NULL; lp = lp->next){
    if(lp->data == x){
       if(lq == NULL) head = lp->next;
       else lq->next = lp->next;
       free(lp);
       return;
    }
    lq = lp;
  }
}
```
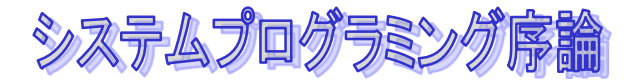

# リストからの削除

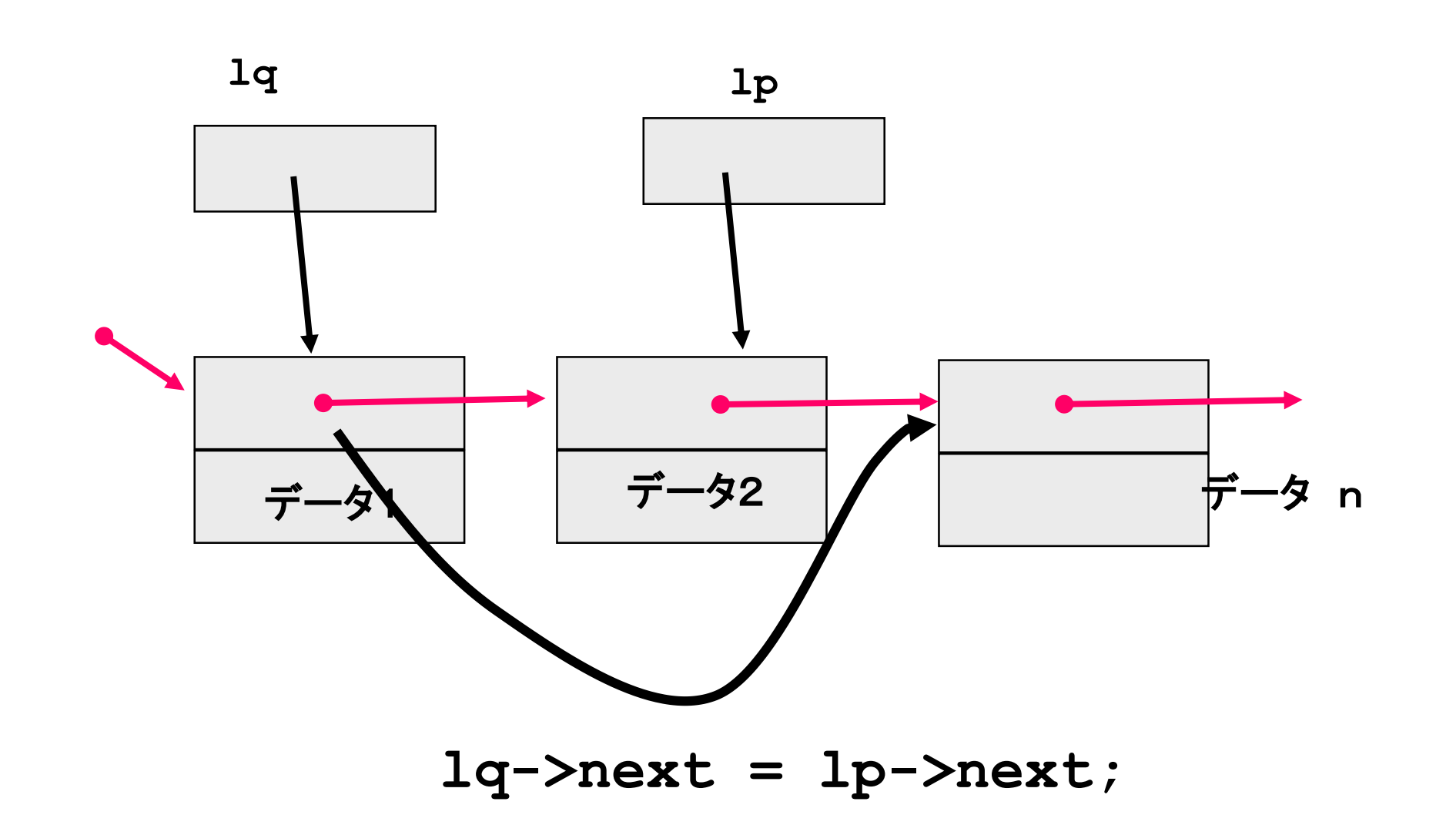

```
void insert_list(char *name, int x)
```
**{**

**}**

```
struct record *p, *q, *t;
t = (struct record *) malloc(sizeof(struct record));
if (t == NULL) {
  printf("Out of memory¥n");
  exit(1);
}
strcpy(t->name, name);
t->point = x;
q = NULL;
for(p = head; p != NULL; p = p->next)if(p->point >= x) break;
  q = p;
}
if(q != NULL)
  q->next = t;
else
  \text{head} = \text{t};
t->next = p;
```
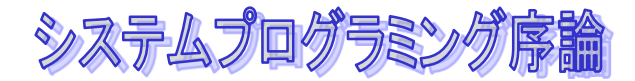

リストへの挿入

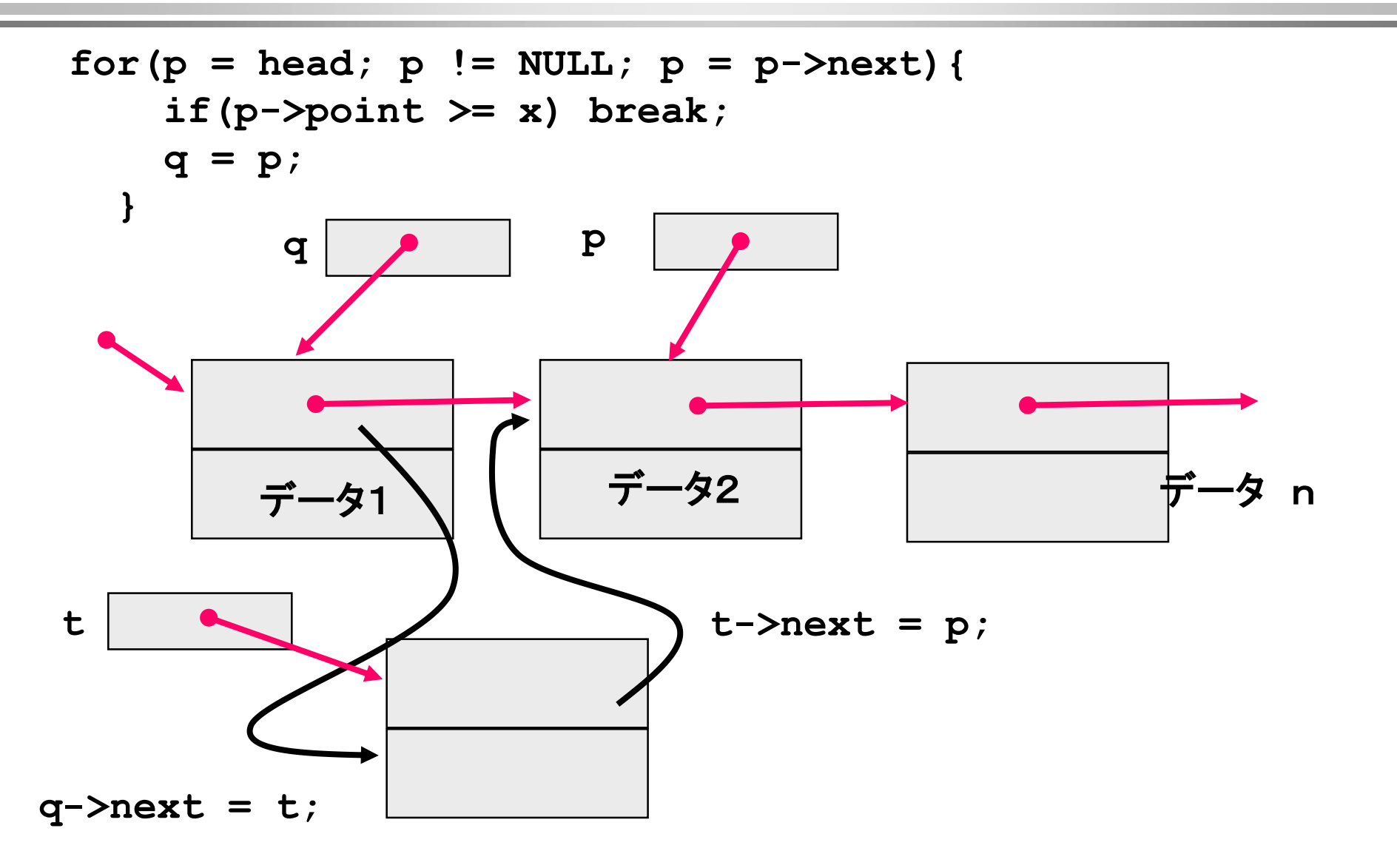

![](_page_38_Picture_0.jpeg)

### **Double linked List**

### ◆ 後ろだけでなくて、前へのポインタをもっている リスト

**struct DoubleList { struct DoubleList \*prev,\*next; int data;**

![](_page_38_Figure_4.jpeg)

システムプログラミング序論

木構造

- 木構造Tとは
	- 空
	- Tの有限値の木構造(部分木)をもった型Tの接点

![](_page_39_Figure_5.jpeg)

![](_page_40_Picture_0.jpeg)

# 2分木のデータ構造

### 2つの部分木**left, right**を持つ - 線形リストはひとつの部分木(?)を持つ構造

![](_page_40_Figure_3.jpeg)

![](_page_41_Picture_0.jpeg)

# 木構造であらわされるもの

![](_page_41_Picture_2.jpeg)

**1+2\*3+4**

![](_page_42_Picture_0.jpeg)

## 木構造を用いたソート

### ◆小さいものは左に、大きいものは右に

![](_page_42_Figure_3.jpeg)

![](_page_43_Picture_0.jpeg)

# 考え方(アルゴリズム)

### ◆①ノードのデータが、入力するデータよりも大き いならば、右の木を対象とする

- ◆ ②ノードのデータが、入力するデータよりも小さ いきいならば、左の木を対象とする
- ◆3もしも、そこに木がなければ、ノードを割り当 てて、挿入する

再帰的に考える!!!

◆実際は、③を最初に行う。

![](_page_44_Picture_0.jpeg)

2つのバージョン

◆挿入するところをポインターで渡す ポインターのポインタをつかう

## ◆挿入したものをポインタで返す

### メインプログラムは、リストのときと ほぼ、同じ

システムプログラミング席

```
void insert_data(char *name, int x, struct node **pp)
{
  struct node *p, *t;
  p = *pp;
  if(p == NULL){
    t = (struct node *) malloc(sizeof(struct node));
    if (t == NULL) {
      printf("Out of memory¥n");
      exit(1);
    }
    strcpy(t->name, name);
    t->point = x;
    *pp = t;
    return;
  }
  if(x \leq p-\text{point})insert_data(name,x,&p->left);
  else
    insert_data(name,x,&p->right);
}
```
### システムプログラミング序論

![](_page_46_Figure_1.jpeg)

![](_page_47_Figure_0.jpeg)

#### システムプログラミング席

```
struct node *insert_data(char *name, int x, struct node *p)
{
  if(p == NULL){
    p = (struct node *) malloc(sizeof(struct node));
    if (p == NULL) {
      printf("Out of memory¥n");
      exit(1);
    }
    strcpy(p->name, name);
    p\rightarrow point = x;
    return p;
  }
  if(x <= p->point)
    p->left = insert_data(name,x,p->left);
  else
    p->right = insert_data(name,x,p->right);
  return p;
}
```
![](_page_49_Figure_0.jpeg)

![](_page_50_Picture_0.jpeg)

## ソート結果の表示

◆左⇒現在のノード⇒右の順でたどればいい。

```
void printtree(struct node *p)
{
  if(p == NULL) return;
  printtree(p->left);
  printf("%s %d¥n", p->name, p->point);
  printtree(p->right);
}
```
![](_page_51_Picture_0.jpeg)

# 木構造のトラバース

![](_page_51_Picture_2.jpeg)

![](_page_52_Picture_0.jpeg)

## 考えてみましょう

### ◆あるデータを検索したい場合はどうす ればいいのか?

## ◆線形リストに比べて、木構造の方が早 い!なぜか?

◆木構造からデータを削除する場合はど うすればいいか?